## Parallelkurven und Ähnliches

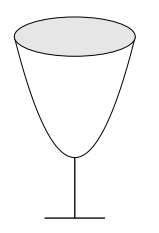

1. Ein Glas hat die Form eines Paraboloids. Der Längsschnitt der Außenseite lässt sich durch eine Normalparabel beschreiben, die Glaswand ist überall 0,3 cm dick. Durch welche Kurve lässt sich der Längsschnitt der Innenseite beschreiben? Variiere die Glasstärke und zeichne die Kurven. Was fällt auf?

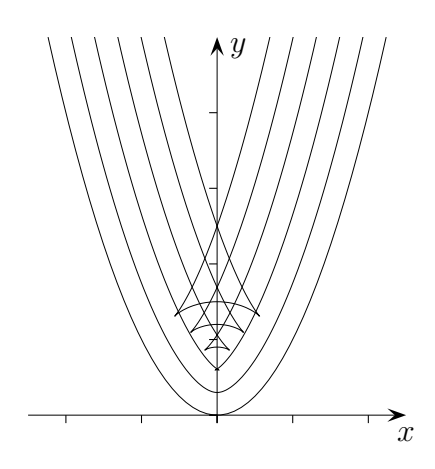

*Keine Parabel der Gleichung*  $y = ax^2 + c$  *erweist sich als parallel zur Normalparabel.* Um das Problem zu lösen, muss eine Kurve in Parameterdarstellung gewählt werden. *Ein Punkt P der Normalparabel hat die Koordinaten (t |*  $t^2$ *).* 

*.*

Die Normale in P hat den Richtungsvektor  $\begin{pmatrix} -2t & 1 \\ 1 & 1 \end{pmatrix}$ 1

Der Richtungsvektor soll nun die Länge 0,3 haben, also  $\vec{n} = \frac{0.3}{\sqrt{10}}$  $\frac{0,3}{\sqrt{4t^2+1}}\begin{pmatrix} -2t \\ 1 \end{pmatrix}$ 1 *.*

*Für die parallele Kurve gilt also:*  $0, 6 t$  $\frac{0,6t}{\sqrt{4t^2+1}}$ ,  $y(t) = t^2 + \frac{0,3}{\sqrt{4t^2-1}}$  $\sqrt{4t^2+1}$ 

Maple:

k:= ... ; plot( $[t - 2 * k * t/sqrt(4 * t \wedge 2 + 1), t \wedge 2 + k/sqrt(4 * t \wedge 2 + 1), t = -3..3$  );

2. Vermessungen an einem rotationssymmetrischen Bauwerk ergaben, dass der innere Hohlraumquerschnitt als Graph von  $y = -x^2 + 4$  aufgefasst werden kann. Die Wanddicke d, senkrecht zur Tangentialebene an den Punkten des Innenraums in Richtung zur Außenwand gemessen, ergab den Zusammenhang  $d = \sqrt{4x^2 + 1}$ . Ermittle das Volumen des Bauwerks (ohne Hohlraum).

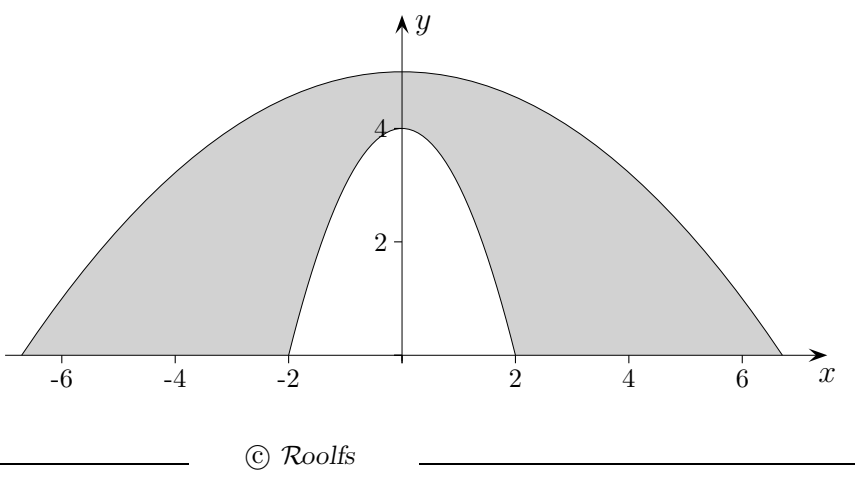

## Parallelkurven

2. Vermessungen an einem rotationssymmetrischen Bauwerk ergaben, dass der innere Hohlraumquerschnitt als Graph von  $y = -x^2 + 4$  aufgefasst werden kann. Die Wanddicke d, senkrecht zur Tangentialebene an den Punkten des Innenraums in Richtung zur Außenwand gemessen, ergab den Zusammenhang  $d = \sqrt{4x^2 + 1}$ . Ermittle das Volumen des Bauwerks (ohne Hohlraum).

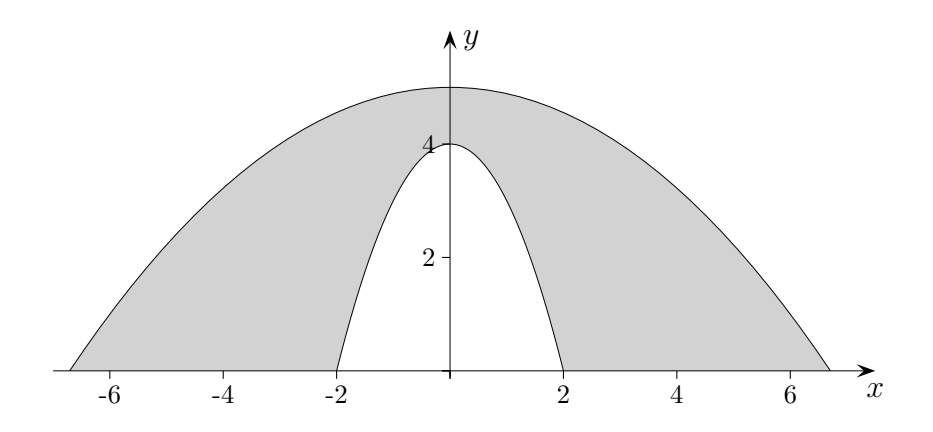

*Ein Punkt* P *der Parabel, die den Hohlraumquerschnitt beschreibt, hat die Koordinaten* (t | −t<sup>2</sup> + 4). Die Normale in P hat den Richtungsvektor  $\begin{pmatrix} 2t \\ 1 \end{pmatrix}$ 1 *mit der Länge*  $\sqrt{4x^2+1}$ . *Für die Kurve, die die Außenwand beschreibt, gilt also:*  $x(t) = 3t$ ,  $y(t) = -t^2 + 5$ *Der parameterfreie Zusammenhang der* x- und y-Koordinaten lautet:  $x^2 = 45 - 9y$ .

*Es erfolgt eine Rotation um die* y*-Achse.*

$$
V = \pi \int_0^b (f^{-1}(y))^2 dy \qquad \qquad V_{Bauwerk} = V_a - V_i
$$
  

$$
V_a = \pi \int_0^5 (45 - 9y) dy = \pi \left[ 45y - \frac{9}{2} y^2 \right]_0^5 = \frac{225}{2} \pi
$$
  

$$
V_i = \pi \int_0^4 (4 - y) dy = \pi \left[ 4y - \frac{1}{2} y^2 \right]_0^4 = 8 \pi
$$

© Roolfs

## Parallelkurven

Gegeben ist die Funktion  $f(x) = x^2$ . Gesucht ist eine mathematische Darstellung der Parallelkurve für den Abstand  $d$ .

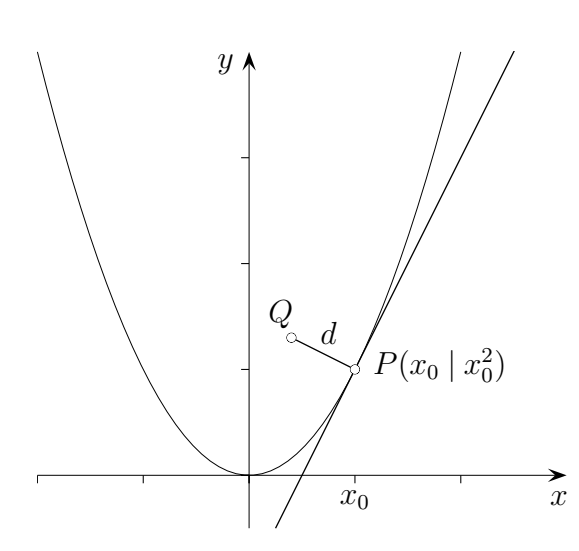

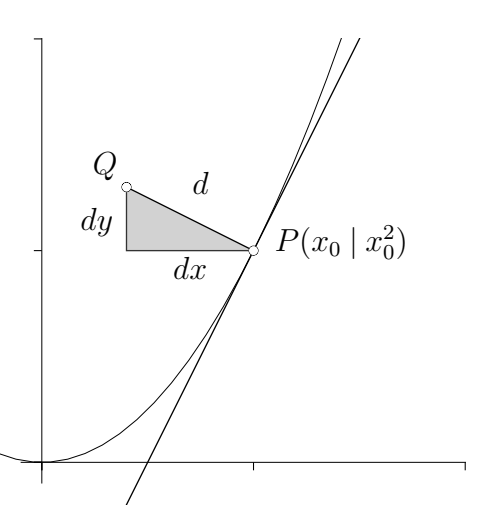

Aus der Grafik ist Folgendes zu erkennen:

$$
Q(x_0 - dx \mid y_0 + dy)
$$
  
\n
$$
d^2 = (dx)^2 + (dy)^2
$$
  
\n
$$
\frac{dy}{dx} = -\frac{1}{2x_0}
$$
 (Normalensteigung)

Nach einigem Umformen und Einsetzen erhalten wir:

$$
Q\left(x_0 - \frac{2d \cdot x_0}{\sqrt{4x_0^2 + 1}} \mid x_0^2 + \frac{d}{\sqrt{4x_0^2 + 1}}\right)
$$

Hieraus ist eine Parameterdarstellung der Parallelkurve ersichtlich.

© Roolfs